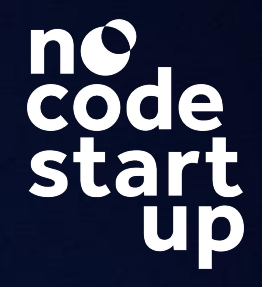

### **Supabase & FlutterFlow**

Aprenda os Fundamentos desse Backend incrível

### **Curso Supabase**

1. O poder do Supabase

2. Conhecendo a ferramenta pode dentro

3. Construindo um App com FF e Supabase

3.1 Planejamento do App - Design e Dados

3.2 Integração com Supabase

3.3 Realizando CRUD no App

3.4 Publicando o app Web e PWA

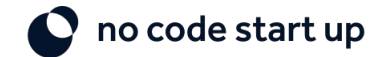

### **Dados Curso Supabase**

**Clique na imagem abaixo para abrir a planilha**

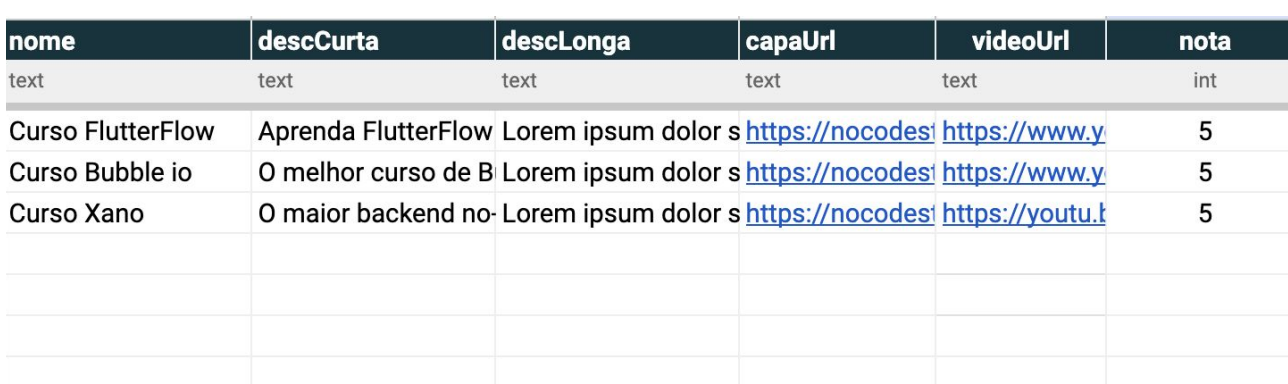

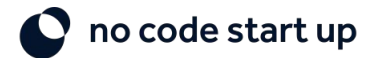

### **O que vamos aprender**

#### Backend Supabase

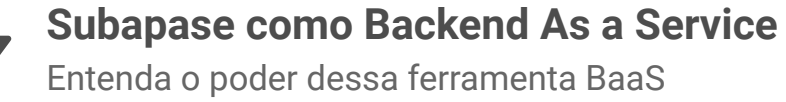

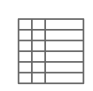

**Supabase na prática** Explore a plataforma por dentro

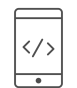

**Criando um App EAD de Cursos em Vídeo** Integração do FlutterFlow com Supabase

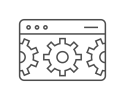

**CRUD completo no App** Visualize, crie, edite e delete dados.

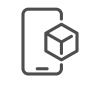

**Extra: Publicando App** App na Web e PWA

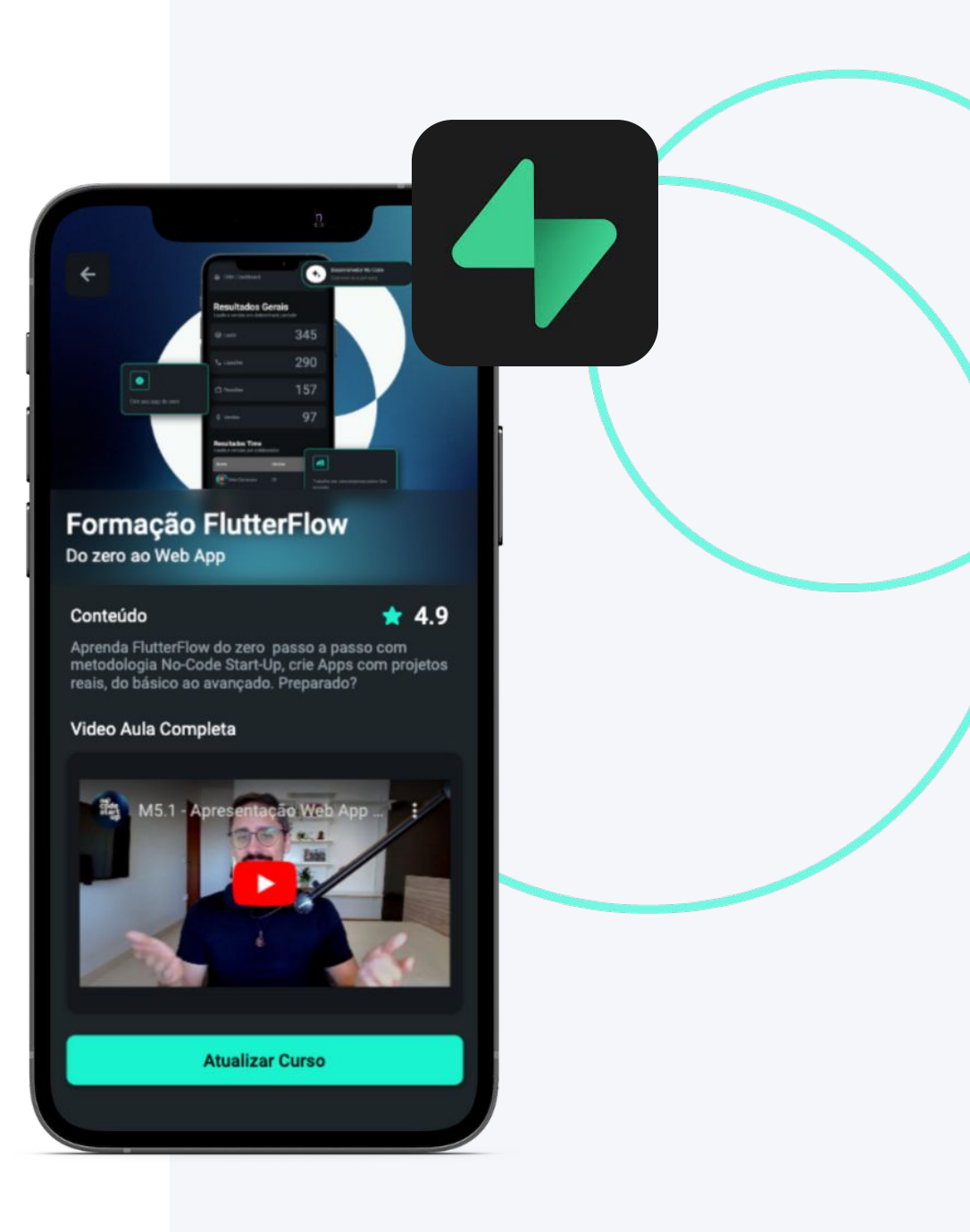

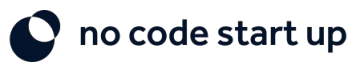

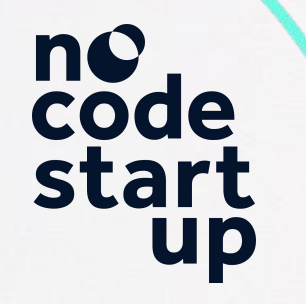

## **1. O poder do Supabase**

**D** 

 $n_0$  code start up  $n_0$  code start up

Supabase como Backend do FlutterFlow

## **O poder do FlutterFlow**

Ferramenta No Code para construir apps

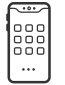

**Aplicativos nativos Multiplataforma** Crie apps para celular e para Web

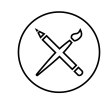

**Design de alto nível** Faça telas rapidamente com templates prontos.

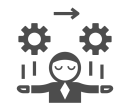

**Apps com lógicas complexas** Crie ações e dê inteligência ao seu aplicativo.

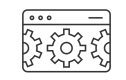

**Conectividade com APIs e banco de dados**

Integrado de forma nativa com backends. Conexão completa via APIs.

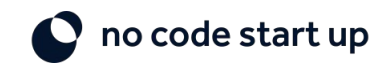

# S FlutterFlow

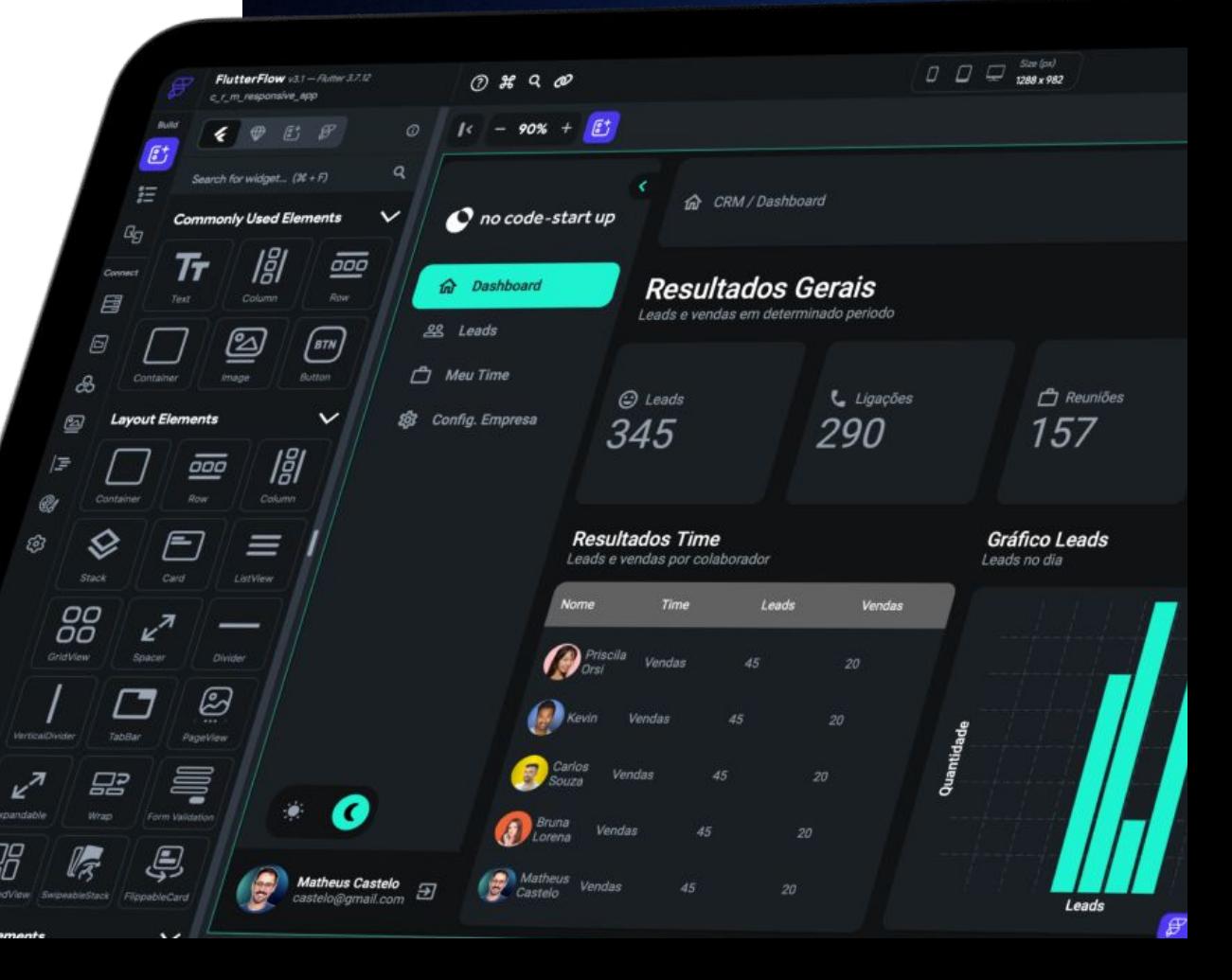

### **FlutterFlow - Frontend/Backend**

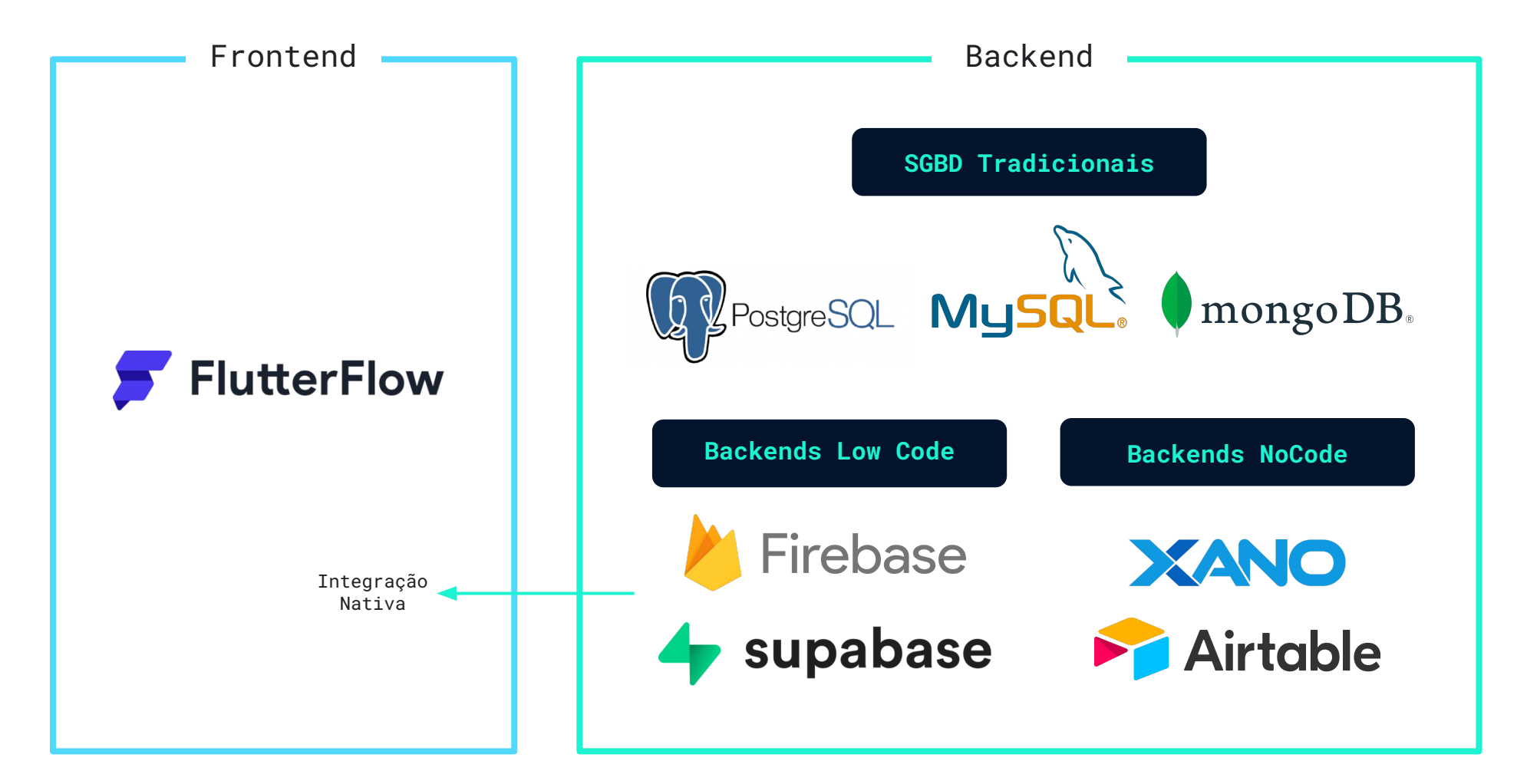

no code start up

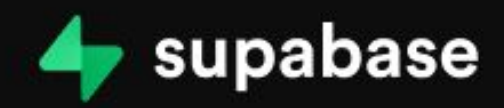

## The Open Source **Firebase Alternative**

Start a project >

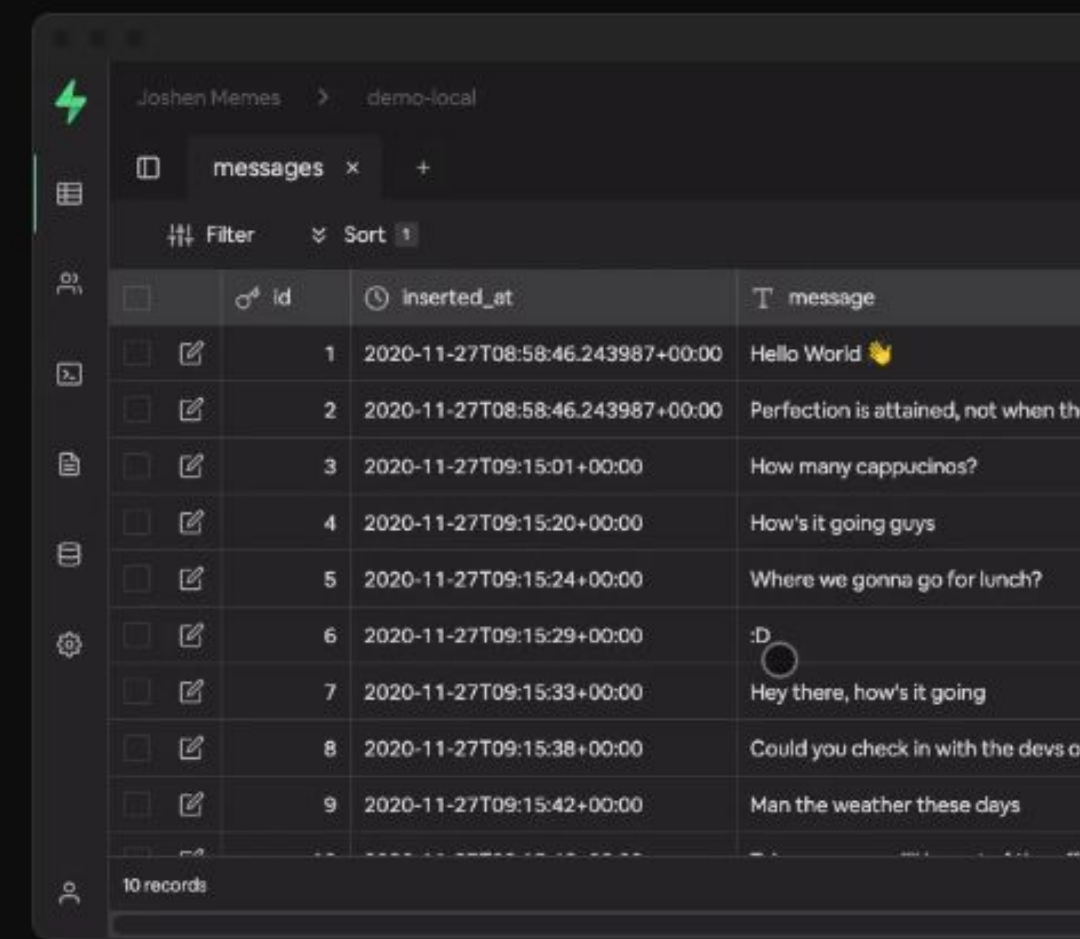

### **Supabase - Funcionalidades**

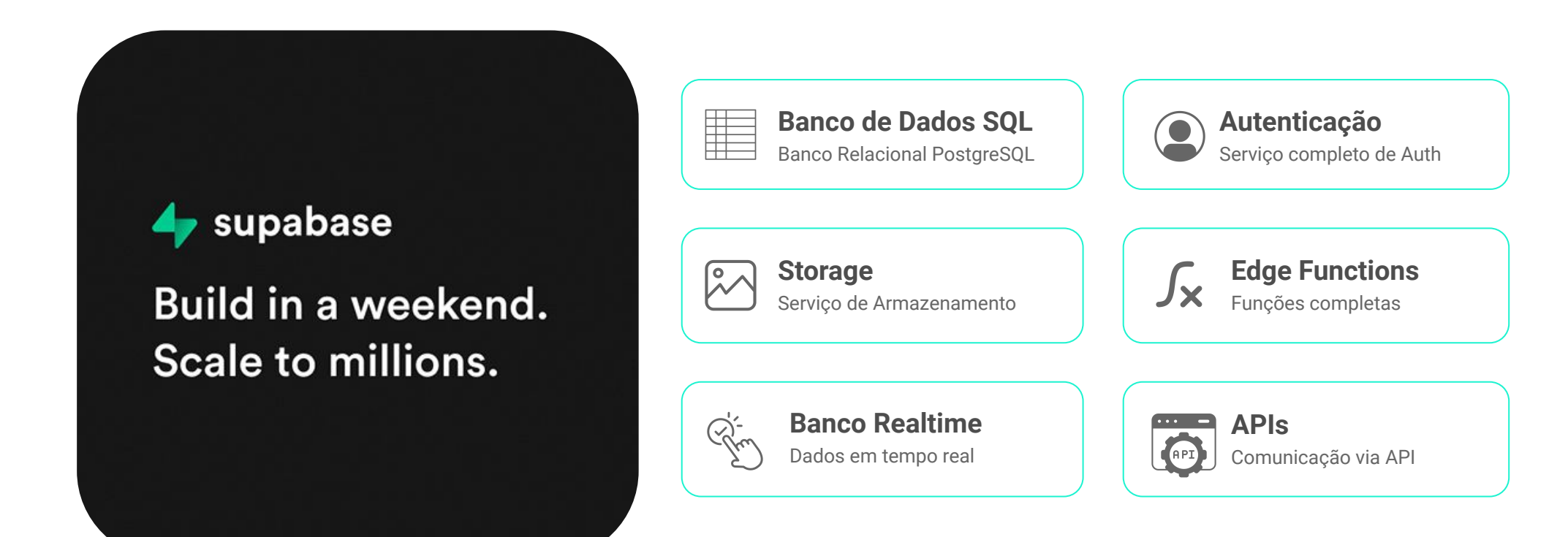

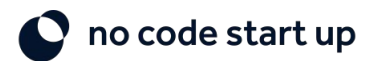

### **Banco de Dados Relacional**

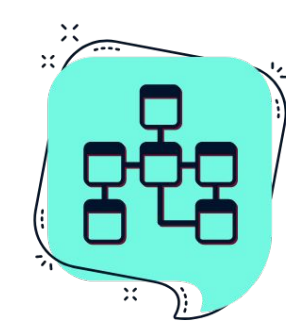

#### **SQL** Banco de dados relacional

Schema definidos (Rígido); Focado em relações; Bom para queries complexas e Joins; Menos indicado para performance.

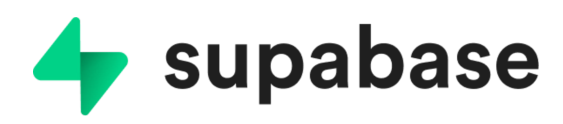

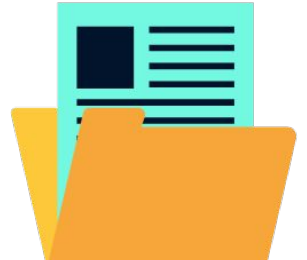

**NoSQL** Banco de dados não relacional

Schema Dinâmico (Flexível); Permite relações, mas não é o foco; Ruim para queries complexas e Joins; Ótimo para performance (Big Data).

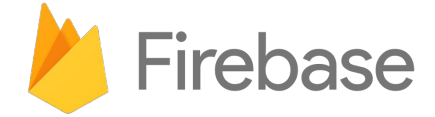

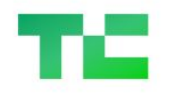

Join TechCrunch+

Login

Search Q

TechCrunch+

**Startups** 

Venture

Security

 $\mathsf{A}$ 

Crypto

Apps

Events

More

**Startups** 

### **Supabase raises \$80M Series B for** its open source Firebase **alternative**

×

v

f

in

 $\vec{v}$ 

 $\boxtimes$ 

O

L.

Comment

Frederic Lardinois @fredericl / 12:00 PM GMT-3 · May 10, 2022

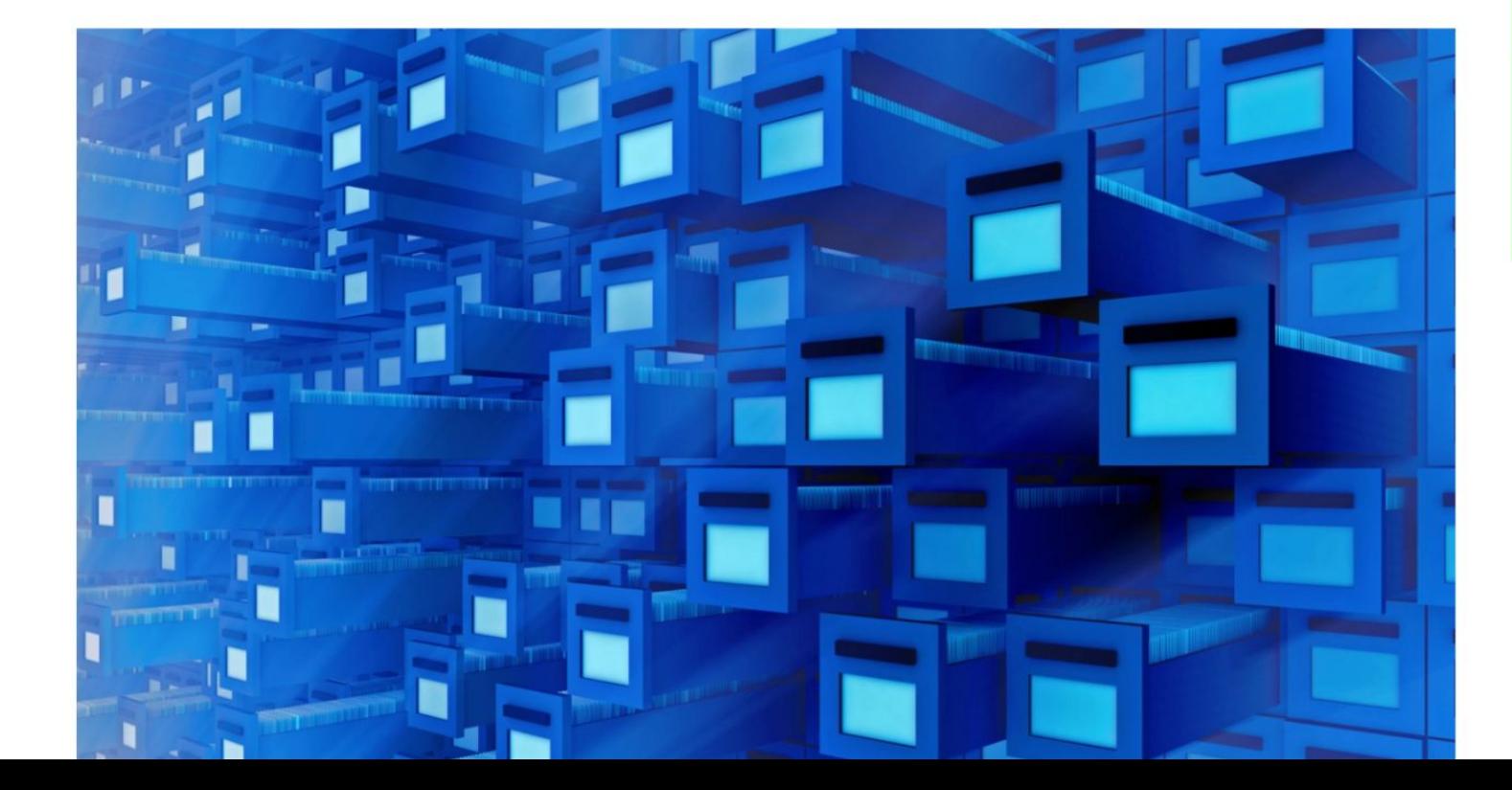

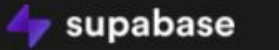

☆ Star us on GitHub Dashboard

< Back

#### **Blog post**

#### Supabase is now HIPAA and SOC2 Type 2 compliant

2023-08-11 • 5 minute read

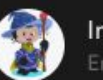

Inian Parameshwaran

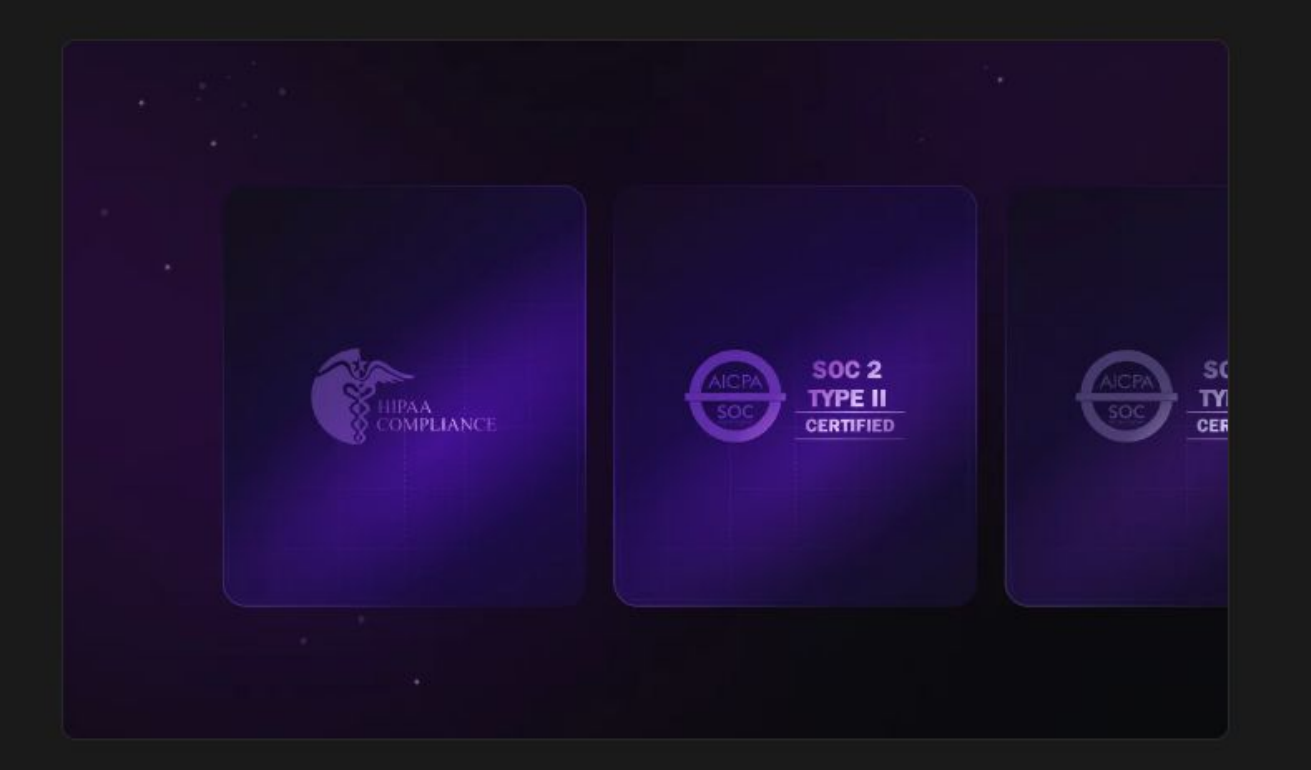

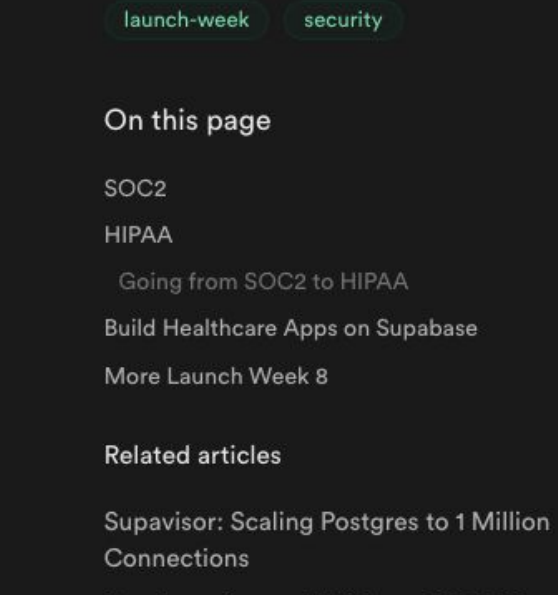

Supabase is now HIPAA and SOC2 Type 2 compliant

Launch Week 8 Community Highlights

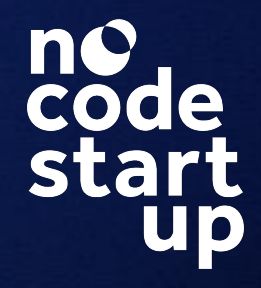

### **Bora conhecer o Supabase**

Vamos criar conta e explorar o ambiente de desenvolvimento

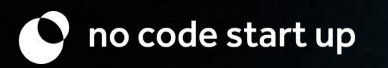

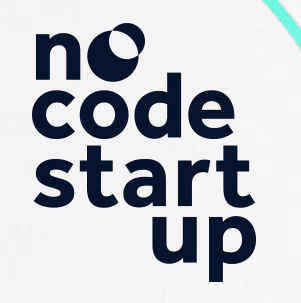

## **2. App de Cursos**

Planejamento do projeto que construiremos

**O** 

no code start up<br>
Pro code start up

### **Metodologia No-Code Start-Up**

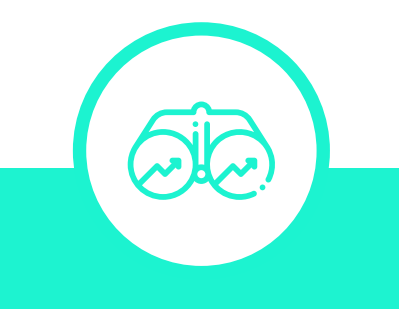

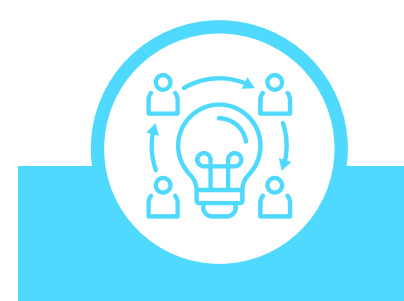

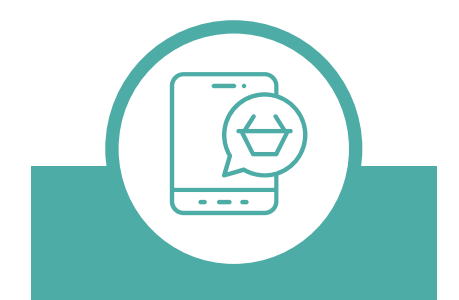

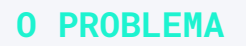

Entender o problema existente no mercado e persona envolvida

#### **A SOLUÇÃO**

Conceitualizar a tecnologia que irá solucionar o problema.

#### **DESIGN DAS TELAS**

Elaborar telas por meio de um wireframe e fluxo do usuário.

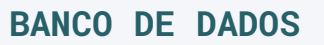

 $\bigcirc$ 

Modelar o banco de dados do aplicativo e relação entre tabelas.

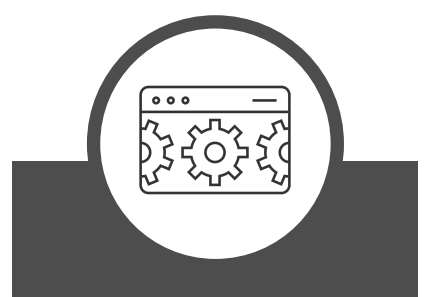

#### **DESENVOLVIMENTO**

Construir o App conectando o frontend com backend

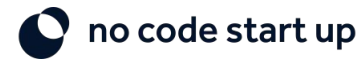

### **Telas do Aplicativo**

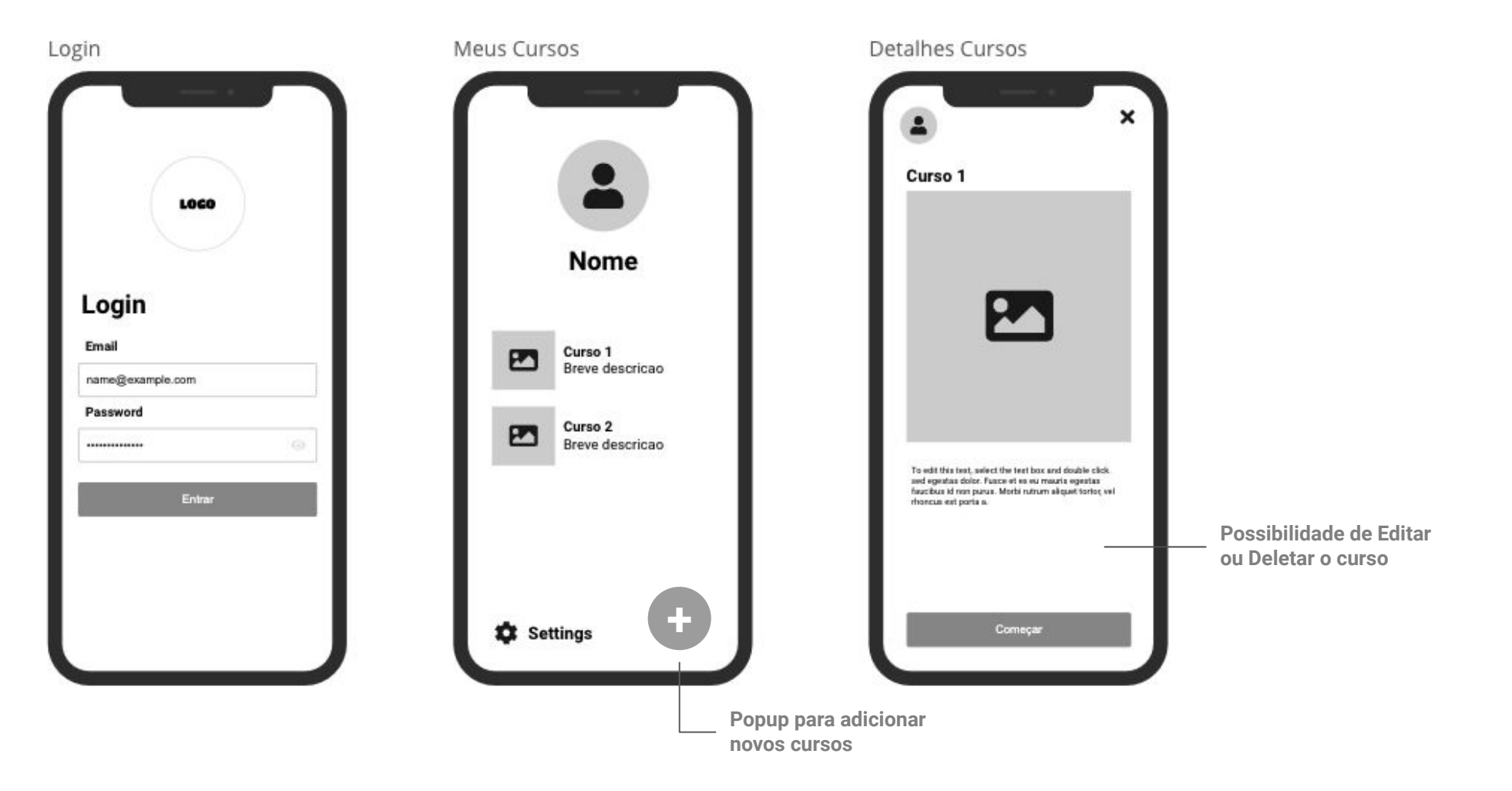

no code start up  $\bullet$ 

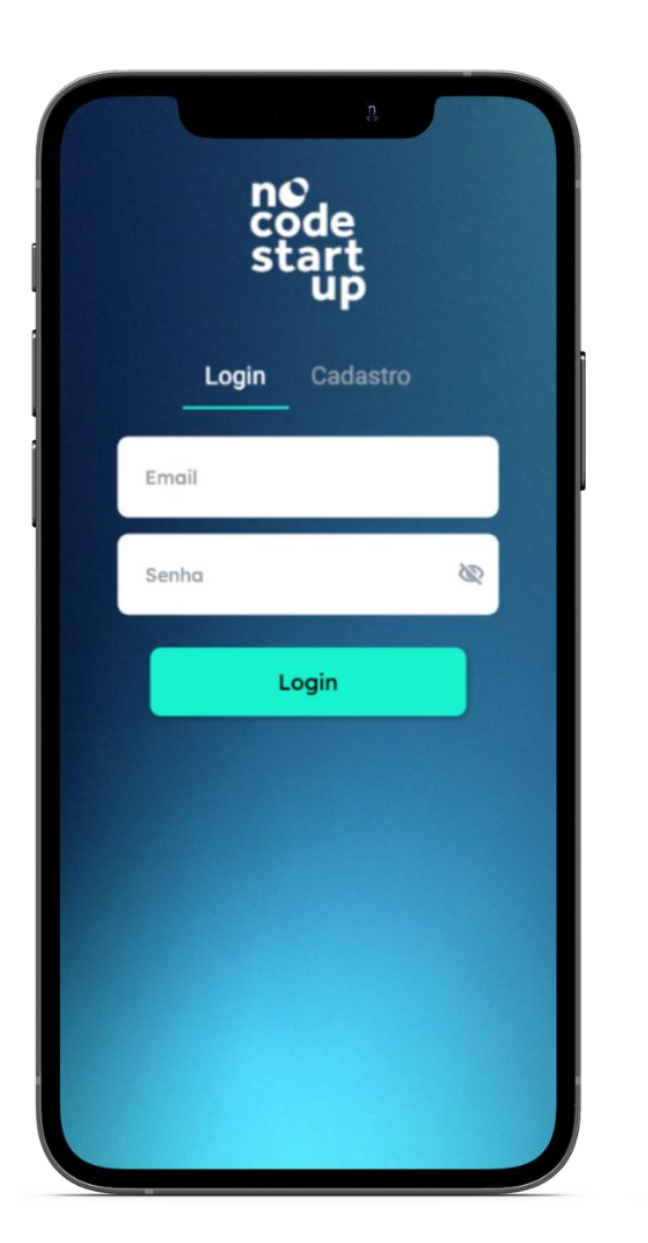

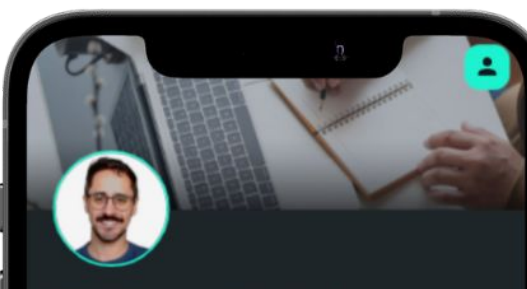

#### **Matheus Castelo**

castelo@gmail.com

#### **Meus Cursos**

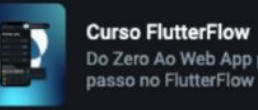

Do Zero Ao Web App passo a<br>passo no FlutterFlow

 $\mathbf{v}$ 

 $\rightarrow$ 

Ð

**Curso Bubble Tart** 

Aprenda Bubble io do Zero

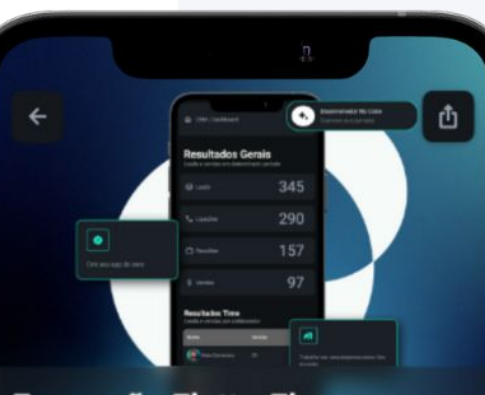

#### **Formação FlutterFlow** Do zero ao Web App

#### Conteúdo

 $\star$  4.9

Aprenda FlutterFlow do zero passo a passo com<br>metodologia No-Code Start-Up, crie Apps com projetos<br>reais, do básico ao avançado. Preparado?

#### Video Aula Completa

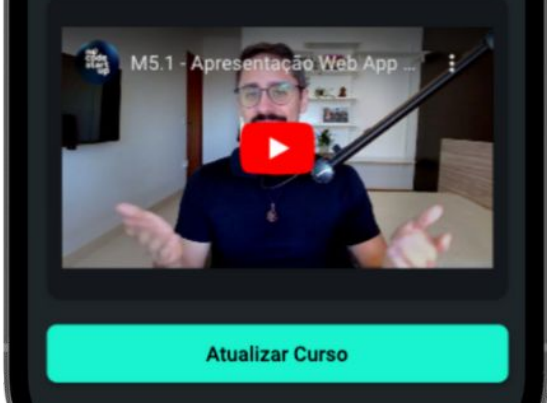

 $\bullet$  no code start up https://app.flutterflow.io/project/supabase-app-de-cursos-iv9juo

### **Banco de Dados e Operações CRUD**

#### **Tabela Cursos**

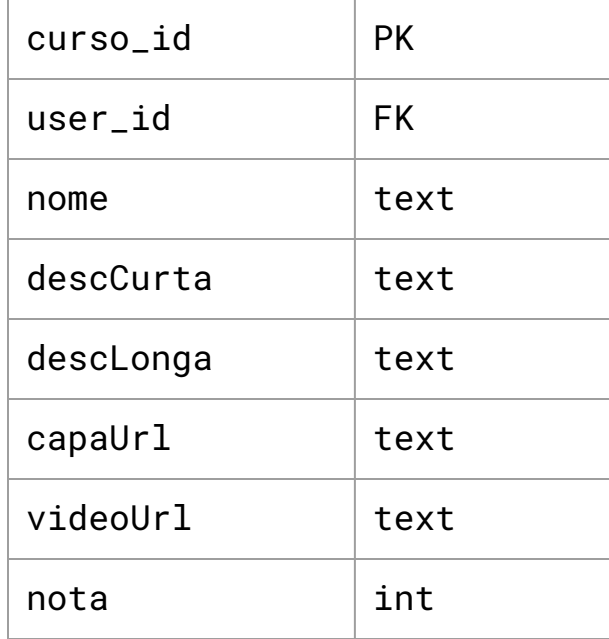

#### **Interações com o banco de dados**

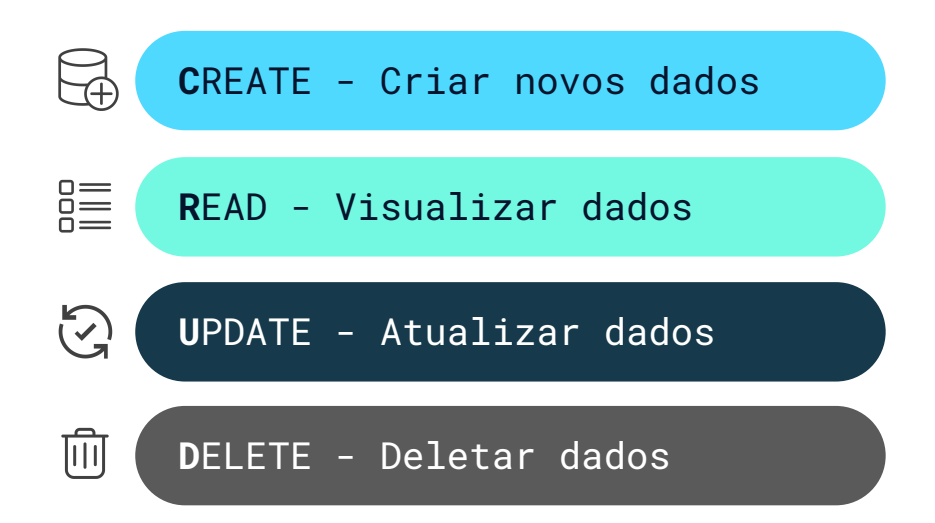

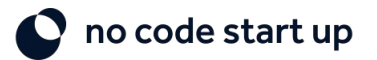

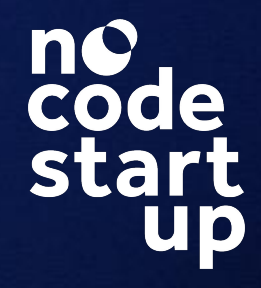

### **Vamos pra prática!**

Colocar inteligência no App

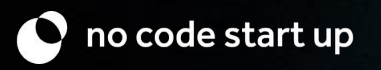

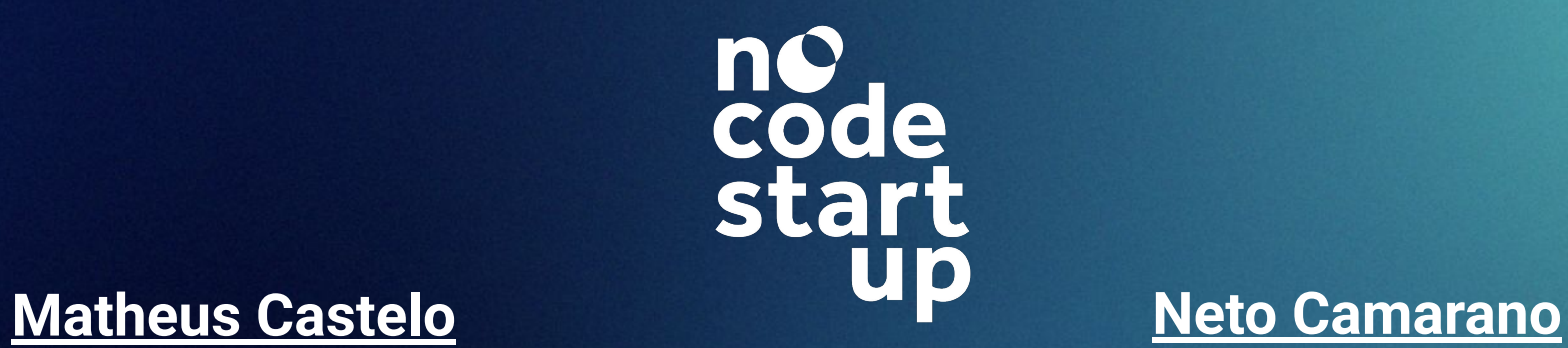

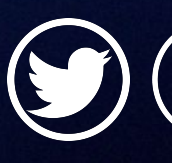

**[@mat\\_castelo](https://www.instagram.com/mat_castelo/) [ဝ]** 

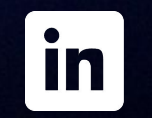

**[/in/matheuscastelobranco](https://www.linkedin.com/in/matheuscastelobranco/) [@netocamarano](https://www.instagram.com/mat_castelo/)**

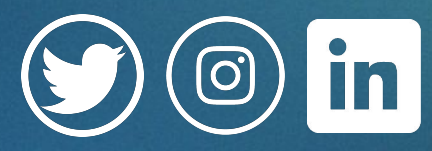

 $\mathbf{m}$